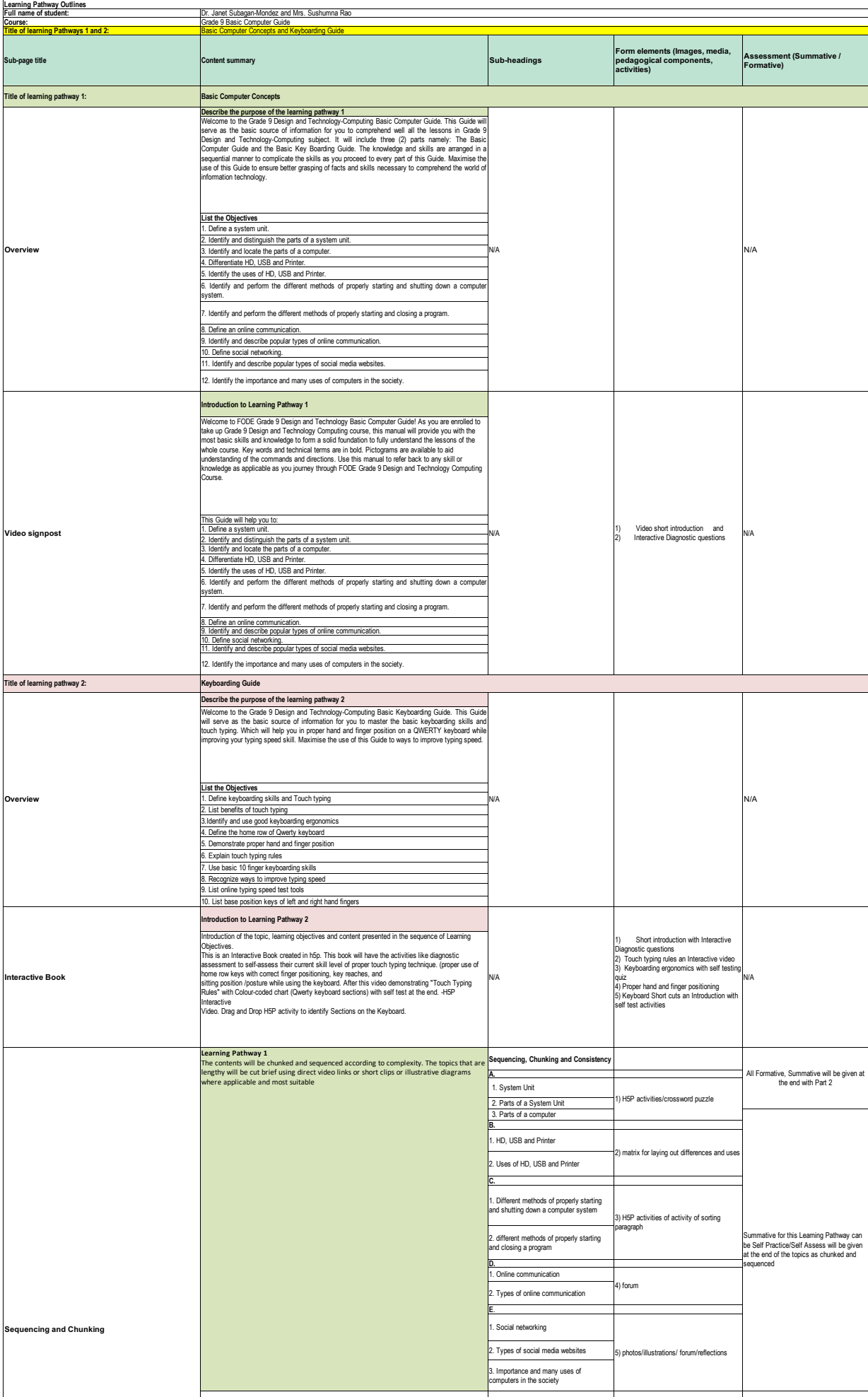

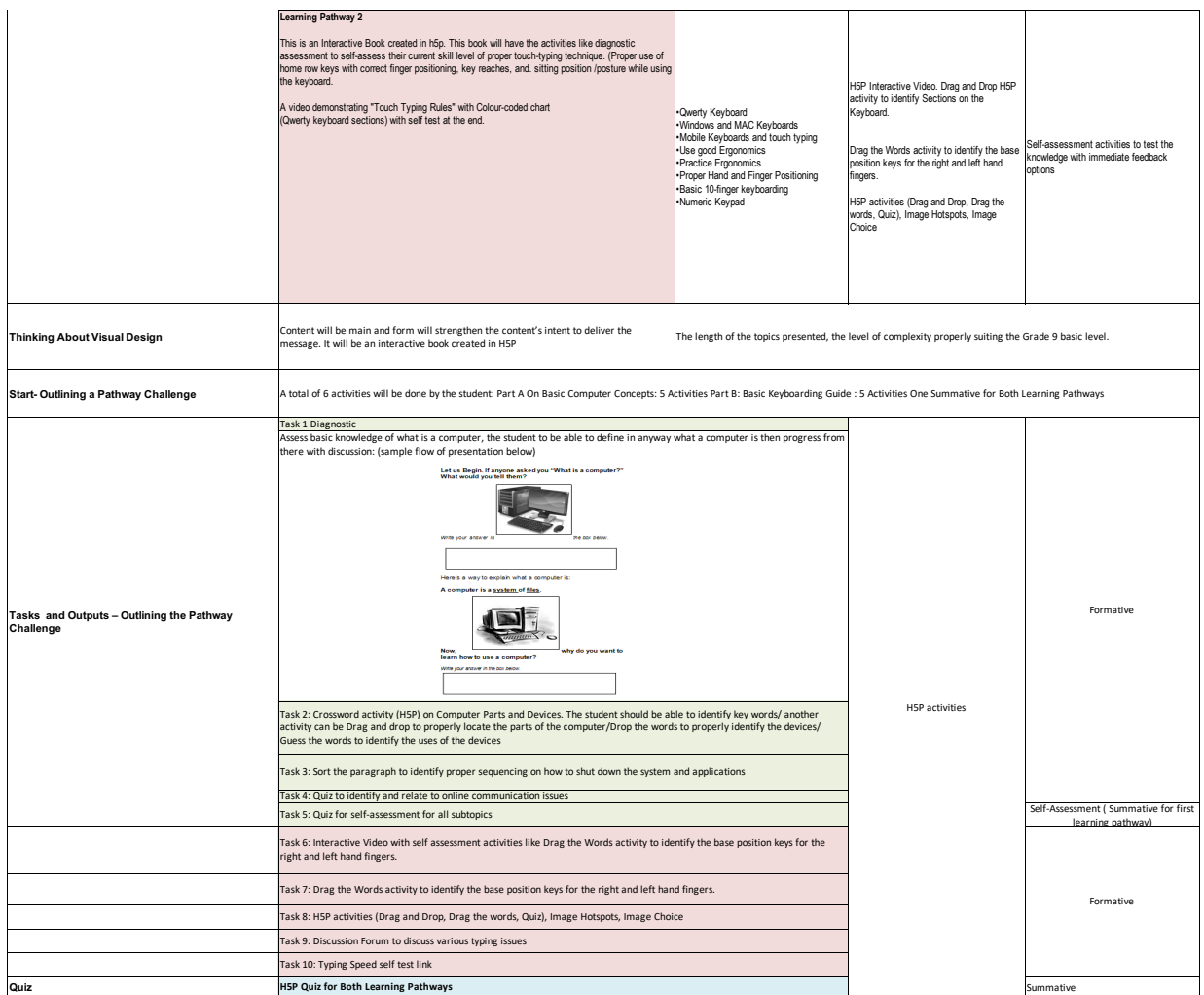

This resource-Storyboard for Grade 9 Basic Computer Guide developed by Dr. Janet Subagan-Mondez and Mrs. Sushumna Rao Tadinada as part of #EDT4OL course by OER is licensed under a Creatibe Commons Attributyion 4.0 Internat